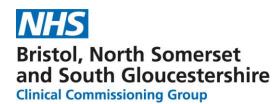

## **NBT Screen Shots for Navigating on ICE**

1) Select GP Diagnostics from Right side of the top ribbon

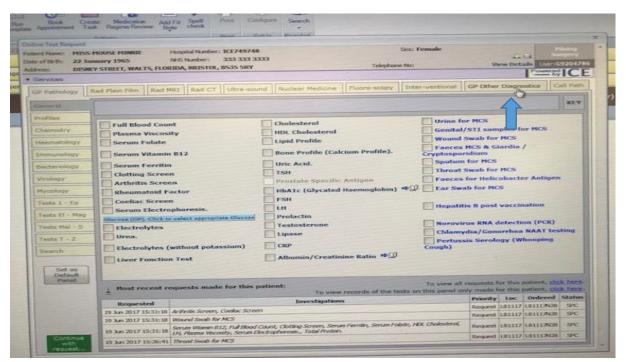

2) Select Colorectal TWW Referral from picking list on the left of screen

| te of thether 22.3                                                                                                    | California de la constante de la constante de la const                                                                                                    | shill Number: SCE749748                               |                                    | 4                 | ext Female      |                                                     |                                                  |                    |
|----------------------------------------------------------------------------------------------------|----------------------------------------------------------------------------------------------------|-------------------------------------------------------|------------------------------------|-------------------|-----------------|-----------------------------------------------------|--------------------------------------------------|--------------------|
| dress: DIS                                                                                                    | transmit A. F. Law.                                                                                                    | Number: 333 333 3333                                  |                                    |                   |                 |                                                     | 44.64                                            |                    |
| A Section of the section of the sect | MEY STREET, WALTS, PLORIDA                                                                                                    |                                                       |                                    | Telephone         | Net             | No.                                                 | ess Details                                      | 1-6926476          |
| Contra a secondar .                                                                                                    |                                                                                                    |                                                       |                                    |                   |                 |                                                     | Powe                                             | THICI              |
| Lister and Lister and  | Rad Plain Film Rad MILI                                                                                                    | I may see ] [ man source ] ]                          | Nindau Madride                     | European Street   | Inter-ventional | GP Other                                            | Disgoosters                                      | Call Path          |
| GP Pathology                                                                                                    | Rad Plain Family Rad Mill                                                                                                    | Read C.F.   Citra-sources                             | adolegi Metrocki                   | Theory ToopT      |                 | 1 Georgeon                                          | in test all reconstraction.                      |                    |
| DP Dangrounce                                                                                                    |                                                                                                    |                                                       |                                    |                   |                 |                                                     |                                                  | KEY                |
| Colorectal                                                                                                    | The second second secon |                                                       |                                    | 11111111          |                 | -                                                   |                                                  | - I have           |
| ZWW B                                                                                                    | GP Other Diagnostics                                                                                                    |                                                       |                                    |                   |                 |                                                     |                                                  |                    |
| and a state                                                                                                    | Requests made for Ot                                                                                                    | her Diagnostics go                                    |                                    |                   |                 |                                                     |                                                  |                    |
|                                                                                                    | to<br>the Department/Spec                                                                                                    | salty providing the                                   |                                    |                   |                 |                                                     |                                                  |                    |
| NORA TOULA                                                                                                    | service,                                                                                                    |                                                       |                                    |                   |                 |                                                     |                                                  |                    |
| Search                                                                                                    | not to Pathology or R                                                                                                    | adsology                                              |                                    |                   |                 |                                                     |                                                  |                    |
|                                                                                                    | Bone Densitometr                                                                                                    | work Deferral                                         |                                    |                   |                 |                                                     |                                                  |                    |
| Set as                                                                                                    | E bone censitonieu                                                                                                    | y base according                                      |                                    |                   |                 |                                                     |                                                  | -                  |
| Default<br>Parent                                                                                                    | TIA Clinic Referra                                                                                                    |                                                       |                                    |                   |                 |                                                     |                                                  |                    |
| Car - Carlor - Carlos                                                                                                    |                                                                                                    |                                                       |                                    |                   |                 |                                                     |                                                  | _                  |
|                                                                                                    | Resp Outpatient H                                                                                                    | ome 02 Therapy                                        |                                    |                   |                 |                                                     |                                                  | -                  |
|                                                                                                    | Referral                                                                                                    |                                                       |                                    |                   |                 |                                                     |                                                  | -                  |
|                                                                                                    |                                                                                                    |                                                       |                                    |                   |                 |                                                     |                                                  | _                  |
|                                                                                                    |                                                                                                    |                                                       |                                    |                   |                 |                                                     |                                                  |                    |
|                                                                                                    | Resp Pulmonary R                                                                                                    | chabilitation                                         |                                    |                   |                 |                                                     |                                                  |                    |
|                                                                                                    |                                                                                                    | chabilitation                                         |                                    |                   |                 |                                                     |                                                  |                    |
|                                                                                                    |                                                                                                    | chabilitation                                         |                                    |                   |                 |                                                     |                                                  |                    |
|                                                                                                    |                                                                                                    | chabilitation                                         |                                    |                   | This is the     | LIVE syst                                           | -                                                |                    |
|                                                                                                    |                                                                                                    | schabilitation                                        |                                    |                   | This is the     | LIVE syst                                           | lem                                              | _                  |
|                                                                                                    | Referral                                                                                                    |                                                       |                                    |                   | -               |                                                     |                                                  |                    |
|                                                                                                    | Referral                                                                                                    | tchabilitation<br>ats made for this patient           |                                    |                   | To view all     | requests fo                                         | r this patient,                                  |                    |
|                                                                                                    | Referral                                                                                                    |                                                       | To view re-                        | conde of the teel | -               | requests fo                                         | r this patient,<br>r this patient,               | chick here.        |
|                                                                                                    | Referral                                                                                                    | ats made for this patient                             | t:<br>To view re<br>Investigations | conde of the test | To view all     | requests fo<br>Sy made fo<br>Priority               | r this patient,                                  | d Status           |
|                                                                                                    | Referral                                                                                                    | nts made for this patient<br>de Screen, Coelac Screen | To view re-                        | conde of the test | To view all     | requests for<br>Sy mode fo<br>Priority<br>Request L | r this patient,<br>r this patient,<br>Loc Ordere | d Status<br>28 SPC |

Shaping better health

3)Select type of investigation required: TWW Colonoscopy, Virtual CT or CT Abdo/pelvis.

Clicking the book icon takes you directly to Remedy website where the patient information leaflet can be printed off

|                                                                                                    | 142                                                                                                    | 1001 H 04-1                                                                                                    |                                                                                                    | Shifty Party                                                                                                    | Maxim Care Systems 195                                                                                                    | Address of the local division of                                                                                                    |
|----------------------------------------------------------------------------------------------------|----------------------------------------------------------------------------------------------------|----------------------------------------------------------------------------------------------------|----------------------------------------------------------------------------------------------------|----------------------------------------------------------------------------------------------------|----------------------------------------------------------------------------------------------------|----------------------------------------------------------------------------------------------------|
| watherry Dary Done                                                                                                    | ments Patiente N                                                                                                    | Inv Consultation                                                                                                    |                                                                                                    |                                                                                                    |                                                                                                    |                                                                                                    |
| Tangan Appointment                                                                                                    | all Repire Review                                                                                                    | Hopful Namber: 1027492                                                                                                    | <u> </u>                                                                                                    | o: Insule                                                                                                    |                                                                                                    |                                                                                                    |
| mage Detection 22.3                                                                                                    |                                                                                                    | 100 Narder   333-333                                                                                                    |                                                                                                    | 1000 1000 1000 1000 1000 1000 1000 100                                                                                                    |                                                                                                    | Surgery .                                                                                                    |
| Astron DPA                                                                                                    |                                                                                                    | ORIDA, INCISION, ISSIS SR                                                                                                    |                                                                                                    | Next ::                                                                                                    | View Details                                                                                                    | UNIC 1692043986                                                                                                    |
| · Services                                                                                                    |                                                                                                    | and a second second second second second second second second second second second second second second second                                                                                                    |                                                                                                    |                                                                                                    | 19                                                                                                    | FICE                                                                                                    |
| Lore Paradiana                                                                                                    | Rad Black Film                                                                                                    | and line or lines                                                                                                    | curil Nuclear Nedicine Plann action                                                                                                    | Venue                                                                                                    | COLUMN TRANSPORT                                                                                                    | - Cost averal                                                                                                    |
| Contraction of a little                                                                                                    | Contraction I looks                                                                                                    | there is a set of the set                                                                                                    | and I have been also and the second state                                                                                                    |                                                                                                    | les ore contract                                                                                                    | Concession of the local division of the local division of the loca                                                                                                    |
| GP Diagnostics                                                                                                    |                                                                                                    |                                                                                                    |                                                                                                    |                                                                                                    |                                                                                                    | REY                                                                                                    |
| Colorectal<br>2WW                                                                                                    | [                                                                                                    |                                                                                                    |                                                                                                    | lon a long                                                                                                    | d 2 Work Walt Path                                                                                                    | 1.4                                                                                                    |
| and the second second s | and the second second se                                                                                                    | Week Wait Pathway                                                                                                    | GP Colorectal 2 Week Wait Pathway                                                                                                    | In Colorects                                                                                                    | of 2 Work Walt Path                                                                                                    | and the second second                                                                                                    |
| Lappen G2.2 WW                                                                                                    | Change in bowel                                                                                                    |                                                                                                    |                                                                                                    |                                                                                                    |                                                                                                    |                                                                                                    |
|                                                                                                    |                                                                                                    | POINT OF A DESCRIPTION OF A DESCRIPTION OF<br>A DESCRIPTION OF A DESCRIPTION OF A DESCRIPTION OF A DESCRIPTION OF A DESCRIPTION OF A DESCRIPTION OF A DESCRIPTION OF A DESCRIPTION OF A DESCRIPTION OF A DESCRIPTION OF A DESCRIPTION OF A DESCRIPTION OF A DESCRIPTION OF A DESCRIPTIONO |                                                                                                    | the second second                                                                                                    | manual bilanding and                                                                                                    |                                                                                                    |
| Putapancharres                                                                                                    |                                                                                                    | anacmia age > 60                                                                                                    |                                                                                                    | Unexplained                                                                                                    | rectal blending age                                                                                                    | 0 > 50                                                                                                    |
| and the second second s |                                                                                                    | POINT OF A DESCRIPTION OF A DESCRIPTION OF<br>A DESCRIPTION OF A DESCRIPTION OF A DESCRIPTION OF A DESCRIPTION OF A DESCRIPTION OF A DESCRIPTION OF A DESCRIPTION OF A DESCRIPTION OF A DESCRIPTION OF A DESCRIPTION OF A DESCRIPTION OF A DESCRIPTION OF A DESCRIPTION OF A DESCRIPTIONO |                                                                                                    | Unexplained                                                                                                    | rectal bleeding ag                                                                                                    | e > 50                                                                                                    |
| Putypecturey                                                                                                    | Weight loss and<br>40                                                                                                    | anaemia age > 60<br>abdominal pain age >                                                                                                    |                                                                                                    |                                                                                                    | rectal bleeding ag                                                                                                    |                                                                                                    |
| and the second second s | Weight loss and<br>40<br>Positive F08 plu                                                                                                    | anacmia age > 60<br>alafominal pain age ><br>s red flag symptom                                                                                                    |                                                                                                    |                                                                                                    | Plexible Sigmoidou                                                                                                    |                                                                                                    |
| Search Set as                                                                                                    | Weight loss and<br>40<br>Positive FOB plu<br>Rectal bleeding (                                                                                                    | anaemia age > 60<br>abdominal pain age >                                                                                                    |                                                                                                    |                                                                                                    | Plexible Sigmoidou                                                                                                    |                                                                                                    |
| Secult                                                                                                    | Weight loss and<br>40<br>Positive F08 plu                                                                                                    | anacmia age > 60<br>alafominal pain age ><br>s red flag symptom                                                                                                    |                                                                                                    |                                                                                                    | Plexible Sigmoidou                                                                                                    |                                                                                                    |
| Seenth<br>Set as<br>Default                                                                                                    | Weight loss and<br>40<br>Positive F08 plu<br>Rectal blending (<br>age < 50                                                                                                    | nnaernia age > 60<br>abdominal pain age ><br>s red flag symptom<br>plus red flag symptom                                                                                                    |                                                                                                    |                                                                                                    | Plexible Sigmoidou                                                                                                    |                                                                                                    |
| Seenth<br>Set as<br>Default                                                                                                    | Weight loss and<br>40<br>Positive F08 plu<br>Rectal blending (<br>age < 50                                                                                                    | anacmia age > 60<br>alafominal pain age ><br>s red flag symptom                                                                                                    | ) If Iron Deficiency Anaemia also book<br>gastroscopy                                                                                                    |                                                                                                    | Plexible Sigmoidou                                                                                                    |                                                                                                    |
| Seenth<br>Set as<br>Default                                                                                                    | Weight loss and<br>40<br>Positive F08 plu<br>Rectal blending (<br>age < 50                                                                                                    | anacenia age > 60<br>abdoronal pain age ><br>s red flag symptom<br>plas red flag symptom<br>muscopy Beforeal #3                                                                                                    | ) If Iron Deficiency Assemis also book<br>gastroscopy                                                                                                    | Eferal 🖋                                                                                                    | Plexible Sigmoidou                                                                                                    | -                                                                                                    |
| Seenth<br>Set as<br>Default                                                                                                    | Weight loss and<br>40<br>Positive FOB plu<br>Roctal Meeting (<br>age < 50<br>C GP 28W Colo<br>Recommended a                                                                                                    | anacenia age > 60<br>abdoronal pain age ><br>s red flag symptom<br>plas red flag symptom<br>muscopy Beforeal #3                                                                                                    | ) If Iron Deficiency Anaemia also book<br>gastroscopy                                                                                                    | Efferral 🐔                                                                                                    | Plexible Sigmoidou<br>J<br>e roctal / and mas                                                                                                    |                                                                                                    |
| Seenth<br>Set as<br>Default                                                                                                    | Weight loss and<br>40<br>Positive F08 plu<br>Rectal Meeding (<br>age < 50                                                                                                    | anacenia age > 60<br>abdoronal pain age ><br>s red flag symptom<br>plas red flag symptom<br>muscopy Beforeal #3                                                                                                    | ) If Iron Deficiency Assemis also book<br>gastroscopy                                                                                                    | Efferral 🐔                                                                                                    | Mexatele Sigmondone<br>D                                                                                                    |                                                                                                    |
| Seenth<br>Set as<br>Default                                                                                                    | Weight loss and<br>40<br>Positive FOB plu<br>Rectal blending (<br>age < 50<br>Color 200W Colo<br>Recommended a<br>OR<br>Col                                                                                                    | anacemia age > 60<br>abdominal pan age ><br>s red flag symptom<br>plas red flag symptom<br>muscopy Referral *[]<br>ger en                                                                                                    | ) If Iron Deficiency Assemis also book<br>gastroscopy                                                                                                    | Abdominal s<br>Referral Sci<br>Abdominal s<br>Refer patient<br>Chesic<br>ar                                                                                                    | r lexible Sigmoidee<br>J<br>e rectal / anal mass<br>( to 2000 Colorectal                                                                                                    | сару<br>1<br>1 Самстт                                                                                                    |
| Seenth<br>Set as<br>Default                                                                                                    | Weight loss and<br>40<br>Positive FOB plu<br>Rectal Mandling (<br>age < 50<br>GP 2WW Cole<br>Becommended at<br>GR<br>GP 2WW Cole<br>Becommended at                                                                                                    | anacemia age > 60<br>abdominal pain age ><br>s red flag symptom<br>plas red flag symptom<br>mescopy Referral 40<br>ge m 25 d fit                                                                                                    | ) If Iron Deficiency Assemis also book<br>gastroscopy                                                                                                    | Cor 2000<br>Seferral S<br>Abdominal o<br>Refer patien<br>Class<br>or<br>If your patie                                                                                                    | Plexible Sigmoidou<br>J<br>e roctal / and mas                                                                                                    | сару<br>1<br>1 Самстт                                                                                                    |
| Seenth<br>Set as<br>Default                                                                                                    | Weight loss and<br>40<br>Positive FOB plu<br>Rectal blending (<br>age < 50<br>Colorest and the second<br>Recommended a<br>OR<br>Colorest and the second<br>Recommended a<br>colorest app                                                                                                    | anacemia age > 60<br>abdominal pan age ><br>s red flag symptom<br>plas red flag symptom<br>muscopy Referral *[]<br>ger en                                                                                                    | ) If Iron Deficiency Assemis also book<br>gastroscopy                                                                                                    | Abdominal s<br>Referral Sci<br>Abdominal s<br>Refer patient<br>Chesic<br>ar                                                                                                    | r facelide Signmidee<br>D<br>e rectal / anal man<br>t to 2000 Colorectal<br>ent does not fallit R                                                                               | сару<br>1<br>1 Самстт                                                                                                    |
| Seenth<br>Set as<br>Default                                                                                                    | Weight loss and<br>40<br>Positive FOB plur<br>Rectal bleeding (<br>ege < 50<br>GP 29WW Colo<br>Recommended a<br>OR<br>Color<br>Color<br>Color<br>Color                                                                                                    | anacemia age > 60<br>abdorronal pain age ><br>s red flag symptom<br>plas red flag symptom<br>anexcept Referral +00<br>age all >5 of fit<br>obsoccopy (Virtual)<br>ge 26-85 or antit for                                                                                                    | ) If Iron Deficiency Assemis also book<br>gastroscopy                                                                                                    | Abdominal o<br>Referrat Scher<br>Cheir<br>or<br>Cheir<br>or<br>Cherk<br>het your patie<br>Contribution                                                                                           | Pleasible Signwordon<br>D<br>e rectal / anal mass<br>( to 2000 Colorectal<br>of does not fulfil 80<br>next concer                                                               | сару<br>1<br>1 Самстт                                                                                                    |
| Seenth<br>Set as<br>Default                                                                                                    | Weight loss and<br>40<br>Positive FOB plu<br>Rectal bleeding (<br>age < 50<br>C 2 20W Colo<br>Recommended a<br>OR<br>C 2 20W CT C<br>Recommended a<br>CR<br>C 20W CT C                                                                                                    | anacemia age > 60<br>abdominal pain age ><br>s red flag symptom<br>plas red flag symptom<br>mescopy Referral                                                                                                    | ) If Iron Deficiency Assemis also book<br>gastroscopy<br>CP 299W Gastroscopy (060)<br>Referral 40                                                              | Abdoesteal o<br>Referrat %<br>Abdoesteal o<br>Refer<br>Class<br>or<br>Ti yoor patter<br>Criteria<br>but yoor saste<br>Cheese a                                                                   | Flexible Signwordon<br>e rectal / anal mass<br>t to 2000 Colorectal<br>mit down not failed 80<br>sect concer<br>ad Book Link: ©D                                                | сару<br>1<br>1 Самстт                                                                                                    |
| Seenth<br>Set as<br>Default                                                                                                    | Weight loss and<br>40<br>Positive FOB plu<br>Rectal bleeding (<br>age < 50<br>C 2 20W Colo<br>Recommended a<br>OR<br>C 2 20W CT C<br>Recommended a<br>CR<br>C 20W CT C                                                                                                    | anacemia age > 60<br>abdorronal pain age ><br>s red flag symptom<br>plas red flag symptom<br>anexcept Referral +00<br>age all >5 of fit<br>obsoccopy (Virtual)<br>ge 26-85 or antit for                                                                                                    | ) If Iron Deficiency Assemis also book<br>gastroscopy<br>CP 299W Gastroscopy (060)<br>Referral 40                                                              | Abdoesteal o<br>Referrat %<br>Abdoesteal o<br>Refer patter<br>Check<br>of<br>Offer patter<br>Checks<br>but your patte<br>Checks he<br>but your same<br>Checks a<br>but your same                 | Flocation Signmonton<br>P<br>rectal / anal mass<br>to 2000 Colorectal<br>mit doors not fulfil 81<br>rect concor<br>and Book Links: =02<br>TVE Syntem                            | eapy<br>I Cancer<br>ICE                                                                                                    |
| Seenth<br>Set as<br>Default                                                                                                    | Weight loss and<br>40<br>Positive FOB plur<br>Rectal Maesing (<br>age < 50<br>GP 29WW Cole<br>Recommended a<br>OR<br>GP 29WW CT A<br>GR 29WW CT A<br>GR 29WW CT A<br>GR 29WW CT A                                                                                                    | anacemia age > 60<br>abdominal pain age ><br>s red flag symptom<br>plas red flag symptom<br>mescopy Referral                                                                                                    | If Iron Deficiency Assemis also book<br>pastroscopy<br>G & 2000 Gastroscopy (OGD)<br>Referral 40                                                               | Abdoesinal a<br>Referrat &<br>Abdoesinal a<br>Refer paties<br>Casic<br>ar<br>If your patie<br>Criteria<br>bell you sail<br>Chusic a<br>This is the L                                             | Pleasible Signmotion<br>Process / anal more<br>to 2000 Colorectal<br>out does not fulfill Ri<br>next cancer<br>and Book Link: *D<br>PTE System                                  | Capty<br>I Cancer<br>ICT                                                                                                    |
| Seenth<br>Set as<br>Default                                                                                                    | Weight loss and<br>40<br>Positive FOB plur<br>Sectal bleeding (<br>age < 50<br>GP 29W Colo<br>Recommended a<br>OR<br>GP 29W CT C<br>GR<br>GP 29W CT C<br>GR<br>GR<br>GP 29W CT C<br>GR<br>GR<br>GP 29W CT C<br>GR<br>GR<br>GP 29W CT C<br>GR<br>GR<br>GP 29W CT C<br>GR<br>GR<br>GR<br>GR<br>GR<br>GR<br>GR<br>GR<br>GR<br>GR | anacemia age > 60<br>abdominal pain age ><br>s red flag symptom<br>plas red flag symptom<br>onscore Referral *<br>get at 25 d fit<br>solonoscopy (Virtual)<br>get 26-85 or solit for<br>obtamos and Polyos                                                                                                    | ) If Iron Deficiency Assemis also book<br>gestroscopy<br>CP 2999 Gestroscopy (OGD)<br>Referral +<br>patient:<br>To voer procein of the test                    | Abdoesinal a<br>Referrat &<br>Abdoesinal a<br>Refer paties<br>Casic<br>ar<br>If your patie<br>Criteria<br>bell you sail<br>Chusic a<br>This is the L                                             | Pleasible Signwordow<br>e rectal / anal mass<br>t to 2000 Colorectal<br>mit does not fulfil 80<br>sect cancer<br>ad Book Link: ***<br>IVE System<br>represents for this patient | Copy<br>I Cancer<br>ICE                                                                                                    |
| Seenth<br>Set as<br>Default                                                                                                    | Weight loss and<br>40<br>Positive FOB plur<br>Rectal Maneding (<br>ege < 50<br>GP 20W Colo<br>Recommended at<br>CR<br>GP 20W Colo<br>Recommended at<br>CR<br>GP 20W CI C<br>Recommended at<br>CR<br>GP 20W CI C<br>Recommended at<br>CR<br>GP 20W CI C<br>Recommended at<br>CR<br>GP 20W CI C<br>Recommended at<br>CR<br>GP 20W CI C<br>Recommended at<br>CR<br>CR<br>CR<br>CR<br>CR<br>CR<br>CR<br>CR<br>CR<br>CR                                                                                                    | anacemia age > 60<br>abdorronal pain age ><br>s red flag symptom<br>plus red flag symptom<br>onescopy flag symptom<br>op rel 25 if fit<br>solemoscopy (Virtual)<br>ge 26-85 or selft for<br>obtained polytic<br>columns and Polytic<br>dominant polytic<br>columns and Polytic<br>dominant selft for either o<br>myorits made for this                                                                                                    | ) If Iron Deficiency Assemis also book<br>gestroscopy<br>CP 299W Gestroscopy (OGD)<br>Referral +<br>patient:<br>To wear records of the tests<br>Investigations | Abdoesinal a<br>Referrat &<br>Abdoesinal a<br>Refer paties<br>Casic<br>ar<br>If your patie<br>Criteria<br>bell you sail<br>Chusic a<br>This is the L                                             | Pleasible Signmotion<br>Process / anal more<br>to 2000 Colorectal<br>out does not fulfill Ri<br>next cancer<br>and Book Link: *D<br>PTE System                                  | agy<br>a<br>I Cancer<br>IC<br>I<br>I<br>I<br>I<br>I<br>I<br>I<br>I<br>I<br>I<br>I<br>I<br>I<br>I<br>I<br>I<br>I<br>I                                                                                                    |
| Seenth<br>Set as<br>Default                                                                                                    | Weight loss and<br>40<br>Positive FOB plur<br>Soctal blending (<br>age < 50<br>C P 2WW Colo<br>Recommended a<br>OR<br>C P 2WW Colo<br>Recommended a<br>C R<br>C P 2WW Colo<br>Recommended a<br>C R<br>C R<br>C R<br>C R<br>C R<br>C R<br>C R<br>C R                                                                                                    | anacemia age > 60<br>abdownood pass age ><br>s red flag symptom<br>plas red flag symptom<br>muscopy factored                                                                                                    | ) If Iron Deficiency Assemis also book<br>gestroscopy<br>CP 299W Gestroscopy (OGD)<br>Referral +<br>patient:<br>To wear records of the tests<br>Investigations | Abdoesinal a<br>Referrat &<br>Abdoesinal a<br>Refer paties<br>Casic<br>ar<br>If your patie<br>Criteria<br>bell you sail<br>Chusic a<br>This is the L                                             | Flexible Signoidon<br>e rectal / and main<br>to 2000 Coheectal<br>mit does not falled 80<br>nect concer<br>nd Book Link: ==<br>TVE Symbox<br>Typesty Soc 200                    | Coopy<br>E<br>E Cancor<br>RCE<br>Tr. CEL Nerro-<br>N. CEL Nerro-<br>N. CEL NERRO-<br>N. CEL NERRO-<br>N. CEL NER |
| Seenth<br>Set as<br>Default                                                                                                    | Weight loss and<br>40<br>Positive FOB plus<br>Rechail Manufang (<br>age < 50<br>GP 2WW Colo<br>Recommended a<br>OR<br>GP 2WW COLO<br>Recommended a<br>Col<br>GP 2WW CI A<br>Recommended a<br>Col<br>GP 2WW CI A<br>Recommended a<br>Col<br>GP 2WW CI A<br>Recommended a<br>Col<br>GP 2WW CI A<br>Recommended a<br>Col<br>GP 2WW CI A<br>Recommended a<br>Col<br>GP 2WW CI A<br>Recommended a<br>Col<br>GP 2WW CI A<br>Recommended a<br>Col<br>GP 2WW CI A<br>Recommended a<br>Col<br>GP 2WW CI A<br>Recommended a<br>Col<br>GP 2WW CI A<br>Recommended a<br>Col<br>GP 2WW CI A<br>Col<br>Col<br>Col<br>Col<br>Col<br>Col<br>Col<br>Col                                                                                                    | anacemia age > 60<br>abdommal pain age ><br>s red flag symptom<br>plus red flag symptom<br>annocene Referral +00<br>ope all 25 of fit<br>observedy (Vintual)<br>ger 20 25 of antificit<br>observedy (Vintual)<br>ger 26 fits or aufit for<br>observed flag other of<br>the<br>domes and Polys<br>dS or aufit for other of<br>moves some for the<br>regents smalle for the<br>inport Some, Costa See<br>inport South & MS                                                                                                    | ) If Iron Deficiency Assemis also book<br>gestroscopy<br>CP 299W Gestroscopy (OGD)<br>Referral +<br>patient:<br>To wear records of the tests<br>Investigations | Abdoesteal o<br>Referrat %<br>Abdoesteal o<br>Referrat %<br>Ti your patte<br>Criteria<br>but your patte<br>Criteria<br>but your patte<br>Criteria<br>but your saste<br>Cheuse a<br>The is the ti | Pleaselider Stagemoniform<br>P<br>r rectail / annel manuel<br>( to 20000 Coloreschal<br>and doors not fuelled NO<br>rect concorr<br>and Book Links:                             | 1<br>1<br>1<br>1<br>1<br>1<br>1<br>1<br>1<br>1<br>1<br>1<br>1<br>1                                                                                                    |

## 4) The following tables identify which questions will be asked.

Ensure the following information is to hand before trying to complete the referral or it will be necessary to come out of ICE to find it.

- a. Patient availability in next 2weeks
- b. Correct patient phone number for contact
- c. Any co-morbidities
- d. eGFR within the past month
- e. If patient is on an anticoagulant of any sort

| Colonoscopy TWW Referrals: Question            | NBT          | UHBT         |
|------------------------------------------------|--------------|--------------|
| Availability within next 2wks                  | Y/N          | Y/N          |
| Can the patient turn unaided                   | Y/N          | Y/N          |
| Are there any contraindications to colonoscopy | Picking List | Picking List |

| What are the patient's symptoms                                          | Picking list |              |
|--------------------------------------------------------------------------|--------------|--------------|
| Age over 40yrs                                                           | Y/N          |              |
| Are there any co-morbidities                                             | Picking List | Picking List |
| Did you select any co-morbidities                                        | Y/N          |              |
| If you do select a co-morbidity or answer Yes you will be asked if eGFR  |              |              |
| has been done within the past month and if not, to carry one out         |              |              |
| Suggestion of appropriate bowel prep Senna & Citramag if no co-morb      | Y/N          |              |
| Moviprep if there are co-morb                                            | Y/N          |              |
| Do you agree to be the prescriber of the bowel prep                      | Y/N          |              |
| NBT will dispense the bowel prep                                         | ОК           |              |
| Is the patient on ferrous sulphate?                                      | Y/N          |              |
| If Yes - please stop                                                     |              |              |
| Is the patient on an anticoagulant; picking list of names                | Y/N for each |              |
| Does the patient have a infection                                        | Picking List |              |
| Contact number for the patient                                           | Dialogue box | Dialogue box |
| Availability within the next two weeks                                   | Dialogue box | Dialogue box |
| Is there any other useful information eg cognitive function              | Dialogue box | Dialogue box |
| If a polyp <1cm is identified, you will be asked separately to refer for | ??           | ??           |
| polypectomy                                                              |              |              |
| Is the weight over 120Kg                                                 |              | Y/N          |
| Are they age >80yrs                                                      |              | Y/N          |
| Can they walk more than 20m unaided                                      |              | Y/N          |
| Are they able to take bowel prep at home                                 |              | Y/N          |
| Have they got someone to pick them up                                    |              | Y/N          |
| Have they capacity to give consent                                       |              | Y/N          |
| Any allergies                                                            |              | Y/N          |

| CT Virtual Colonoscopy TWW Referrals: Question       | NBT          | UHBT |
|------------------------------------------------------|--------------|------|
| Availability within next 2wks                        | Y/N          |      |
| What are the patient's symptoms                      | Picking list |      |
| Age                                                  | Y/N          |      |
| Can the patient tolerate taking oral gastrografin?   | Y/N          |      |
| Is there a chance that the patient could be pregnant | Picking list |      |
| What are the symptoms                                | Dialogue box |      |
| Does the patient have a infection                    | Picking List |      |

| CT Abdo/Pelvis TWW Referrals: Question               | NBT          | UHBT |
|------------------------------------------------------|--------------|------|
| Availability within next 2wks                        | Y/N          |      |
| What are the patient's symptoms                      | Picking list |      |
| Age : is the patient <60yrs                          | Y/N          |      |
| Is there a chance that the patient could be pregnant | Picking list |      |
| What are the symptoms                                | Dialogue box |      |
| Does the patient have a infection                    | Picking List |      |